# Package 'r3Cseq'

October 16, 2018

<span id="page-0-0"></span>Version 1.26.0

- Title Analysis of Chromosome Conformation Capture and Next-generation Sequencing (3C-seq)
- Author Supat Thongjuea, MRC Molecular Haematology Unit, Weatherall Institute of Molecular Medicine, University of Oxford, UK

<supat.thongjuea@ndcls.ox.ac.uk>

Maintainer Supat Thongjuea <supat.thongjuea@ndcls.ox.ac.uk>

Depends GenomicRanges, Rsamtools, rtracklayer, VGAM, qvalue

Imports methods, GenomeInfoDb, IRanges, Biostrings, data.table, sqldf, RColorBrewer

Suggests BSgenome.Mmusculus.UCSC.mm9.masked, BSgenome.Mmusculus.UCSC.mm10.masked, BSgenome.Hsapiens.UCSC.hg18.masked, BSgenome.Hsapiens.UCSC.hg19.masked, BSgenome.Rnorvegicus.UCSC.rn5.masked

Description This package is an implementation of data analysis for the long-range interactions from 3C-seq assay.

License GPL-3

URL <http://r3cseq.genereg.net>

Collate AllClasses.R AllGenerics.R Export.R FunctionInCommon.R FunctionsForBatchAnalysis.R RestrictionEnzymeFunctions.R FunctionsForNoReplicationAnalysis.R Report.R Visualize3Cseq.R Annotation.R

biocViews Preprocessing, Sequencing

git\_url https://git.bioconductor.org/packages/r3Cseq

git\_branch RELEASE\_3\_7

git\_last\_commit 4e2fbaa

git last commit date 2018-04-30

Date/Publication 2018-10-15

# R topics documented:

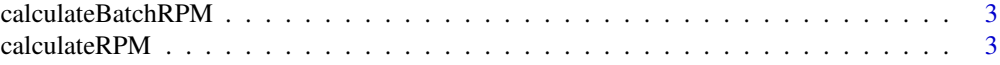

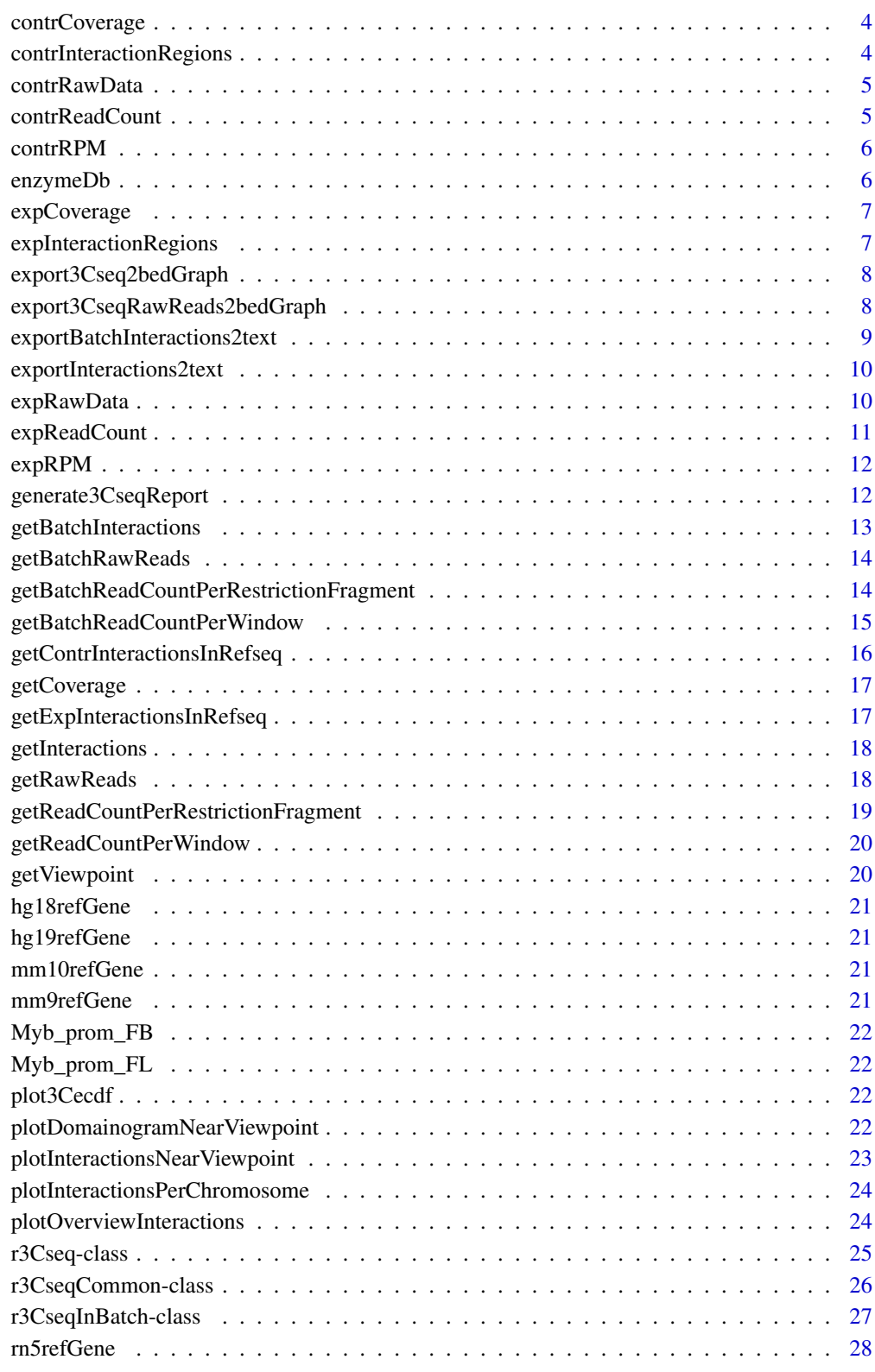

**Index** [29](#page-28-0)

<span id="page-2-2"></span><span id="page-2-0"></span>calculateBatchRPM *calculate read per million (RPM) for replicates analysis*

# Description

Normalize 3C-Seq data by transforming raw reads to read per million per each region for replication analysis

# Usage

```
calculateBatchRPM(object,normalized_method=c("powerlawFittedRPM","normalRPM"))
```
## Arguments

object r3CseqInBatch object normalized\_method character. method of normalization (default=powerlawFittedRPM)

## Author(s)

S. Thongjuea

## See Also

[calculateRPM,](#page-2-1) [expRPM](#page-11-1) [contrRPM](#page-5-1)

## Examples

#See the vignette

<span id="page-2-1"></span>calculateRPM *calculate read per million (RPM)*

## Description

Normalize 3C-Seq data by transforming raw reads to read per million per each region

# Usage

```
calculateRPM(object,normalized_method=c("powerlawFittedRPM","normalRPM"))
```
## Arguments

object r3Cseq object normalized\_method character. method of normalization (default=powerlawFittedRPM)

# Author(s)

S. Thongjuea

## See Also

[contrRPM,](#page-5-1) [expRPM,](#page-11-1) [calculateBatchRPM](#page-2-2)

#### Examples

#See the vignette

contrCoverage *This method has been removed.*

## Description

This method has been removed.

<span id="page-3-1"></span>contrInteractionRegions

*get interaction regions from the control*

# Description

get all identified interaction regions from the control

## Usage

```
contrInteractionRegions(object)
```
## Arguments

object r3Cseq or r3CseqInBatch object

#### Value

The candidate interaction regions show in the IRange object

## Author(s)

S. Thongjuea

# See Also

[expInteractionRegions,](#page-6-1) [getInteractions](#page-17-1)

# Examples

<span id="page-3-0"></span>

<span id="page-4-0"></span>

The 'contrRawData' slot of hold the raw aligned reads data in the GRanges object.

## Usage

```
## S4 method for signature 'r3Cseq'
contrRawData(object)
## S4 replacement method for signature 'r3Cseq'
contrRawData(object) <- value
```
# Arguments

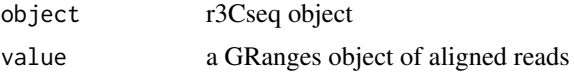

## Author(s)

S. Thongjuea

#### See Also

[expRawData](#page-9-1)

## Examples

#See the vignette

<span id="page-4-1"></span>contrReadCount *get read count per region for the control*

## Description

get the read count per region for the control

# Usage

contrReadCount(object)

## Arguments

object r3Cseq object

# Author(s)

S. Thongjuea

## See Also

[expReadCount,](#page-10-1) [getReadCountPerRestrictionFragment](#page-18-1)

## Examples

#See the vignette

<span id="page-5-1"></span>contrRPM *get read per million (RPM) for the control*

# Description

get the normalized 3C-seq data (RPM) for the control

## Usage

contrRPM(object)

# Arguments

object r3Cseq or r3CseqInBatch object

## Author(s)

S. Thongjuea

## See Also

[calculateRPM,](#page-2-1) [expRPM](#page-11-1)

# Examples

#See the vignette

enzymeDb *Rebase The Restriction Enzyme Database*

## Description

The database includes all restriction enzyme information from the REBASE database.

## References

http://rebase.neb.com/rebase/rebase.html

<span id="page-5-0"></span>

<span id="page-6-0"></span>

This method has been removed.

<span id="page-6-1"></span>expInteractionRegions *get interaction regions from the experiment*

## Description

get identified interaction regions from the experiment

## Usage

```
expInteractionRegions(object)
```
## Arguments

object r3Cseq or r3CseqInBatch object

## Value

The candidate interaction regions show in the IRange object

## Author(s)

S. Thongjuea

## See Also

[getInteractions,](#page-17-1) [contrInteractionRegions](#page-3-1)

## Examples

<span id="page-7-1"></span><span id="page-7-0"></span>export3Cseq2bedGraph *export interaction regions to the 'bedGraph' format*

## Description

export interaction regions from RagedData to the bedGraph format, which suitable for uploading to the UCSC genome browser

# Usage

```
export3Cseq2bedGraph(object,datatype=c("rpm","read_count"))
```
## Arguments

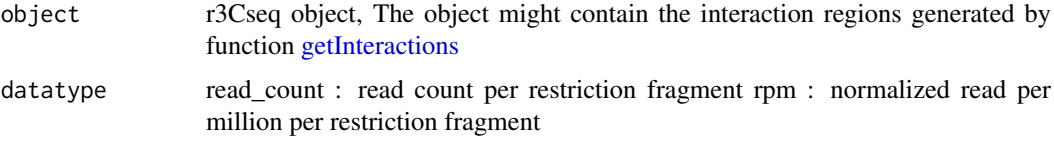

# Value

The text file in 'bedGraph' format

#### Author(s)

S. Thongjuea

#### See Also

[exportInteractions2text](#page-9-2)

## Examples

#See the vignette

export3CseqRawReads2bedGraph

*export the interaction signal from the raw reads to the 'bedGraph' format*

## Description

export interaction regions signal to the bedGraph format, which suitable for uploading to the UCSC genome browser

## Usage

export3CseqRawReads2bedGraph(object)

## <span id="page-8-0"></span>Arguments

object r3Cseq object

# Value

The text file in 'bedGraph' format

## Author(s)

S. Thongjuea

## See Also

[exportInteractions2text,](#page-9-2) [export3Cseq2bedGraph,](#page-7-1)

## Examples

#See the vignette

```
exportBatchInteractions2text
```
*export identified interaction regions to the tab separated format for replicates analysis*

## Description

export interaction regions from RagedData to the tab separated format for replicates analysis

## Usage

```
exportBatchInteractions2text(object)
```
## Arguments

object r3CseqInBatch object

## Value

The text file in the tab separated format

#### Author(s)

S. Thongjuea

## See Also

[export3Cseq2bedGraph,](#page-7-1) [exportInteractions2text](#page-9-2)

# Examples

#### <span id="page-9-2"></span><span id="page-9-0"></span>exportInteractions2text

*export identified interaction regions to the tab separated format*

## Description

export interaction regions from RagedData to the tab separated format

## Usage

```
exportInteractions2text(object)
```
## Arguments

object r3Cseq object

# Value

The text file in the tab separated format

## Author(s)

S. Thongjuea

## See Also

[export3Cseq2bedGraph](#page-7-1)

#### Examples

#See the vignette

<span id="page-9-1"></span>expRawData *Accessors for the 'expRawData' slot of a r3Cseq object.*

# Description

The 'expRawData' slot of hold the raw aligned reads data in the GRanges object.

#### Usage

```
## S4 method for signature 'r3Cseq'
expRawData(object)
## S4 replacement method for signature 'r3Cseq'
expRawData(object) <- value
```
### Arguments

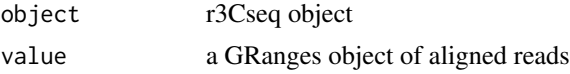

## <span id="page-10-0"></span>expReadCount 11

# Author(s)

S. Thongjuea

# See Also

[expRawData](#page-9-1)

# Examples

#See the vignette

# <span id="page-10-1"></span>expReadCount *get read count per region for the experiment*

# Description

get the read count per region for the experiment

# Usage

expReadCount(object)

# Arguments

object r3Cseq

## Author(s)

S. Thongjuea

# See Also

[contrReadCount,](#page-4-1) [getReadCountPerRestrictionFragment](#page-18-1)

# Examples

<span id="page-11-1"></span><span id="page-11-0"></span>

get the normalized 3C-seq data (RPM) for the experiment

## Usage

expRPM(object)

## Arguments

object r3Cseq or r3CseqInBatch

## Author(s)

S. Thongjuea

## See Also

[calculateRPM,](#page-2-1) [contrRPM](#page-5-1)

## Examples

#See the vignette

generate3CseqReport *generate reports for analysis results from r3Cseq*

## Description

generate reports for analysis results from r3Cseq, the report contains all plots in one pdf file and a text separated out put file.

#### Usage

```
generate3CseqReport(obj)
```
## Arguments

obj r3Cseq or r3CseqInBatch object

# Value

The text file in the tab separated format and the pdf file of all plots

# Author(s)

S. Thongjuea

#### <span id="page-12-0"></span>getBatchInteractions 13

## See Also

[exportInteractions2text](#page-9-2) [plotOverviewInteractions,](#page-23-1) [plotInteractionsPerChromosome,](#page-23-2) [plotInteraction](#page-22-1)[sNearViewpoint](#page-22-1)

# Examples

#See the vignette

<span id="page-12-1"></span>getBatchInteractions *calculate z-score, assign p-value and q-value for each interaction region for replicates data sets*

## Description

Calculate z-score, assign p-value and q-value to each interaction regions for replicates data sets

# Usage

getBatchInteractions(object,method=c("union","intersection"),smoothing.parameter=0.1,fdr=0.05)

## Arguments

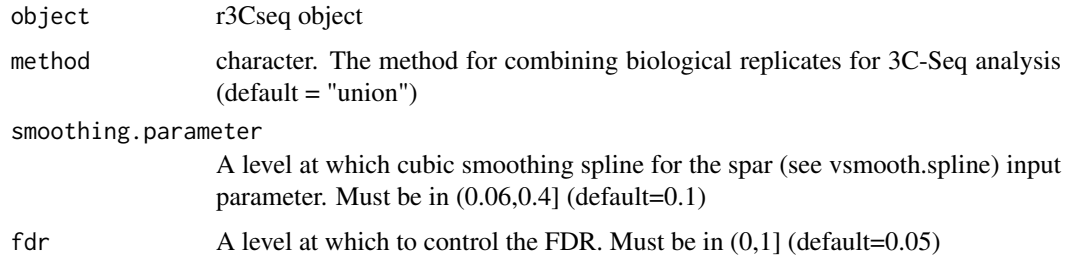

## Value

The interaction regions show in the RangedData

## Author(s)

S. Thongjuea

## See Also

[getInteractions](#page-17-1) [vsmooth.spline](#page-0-0)

## Examples

<span id="page-13-2"></span><span id="page-13-0"></span>

Reading in the input BAM files from the 3C-Seq replicates analysis and then save files as the local GRanged object .rData files

## Usage

getBatchRawReads(object)

#### Arguments

object r3CseqInBatch object

# Value

The GRangedData represents the aligned reads from the BAM file

## Author(s)

S. Thongjuea

## See Also

[getRawReads,](#page-17-2)

## Examples

#See the vignette

<span id="page-13-1"></span>getBatchReadCountPerRestrictionFragment *count reads for replicates analysis*

## Description

Counts the number of reads from 3C-Seq data per each restriction fragment for replicates analysis

## Usage

```
getBatchReadCountPerRestrictionFragment(object,getReadsMethod = c("wholeReads", "adjacentFragmen
nFragmentExcludedReadsNearViewpoint=2)
```
## <span id="page-14-0"></span>Arguments

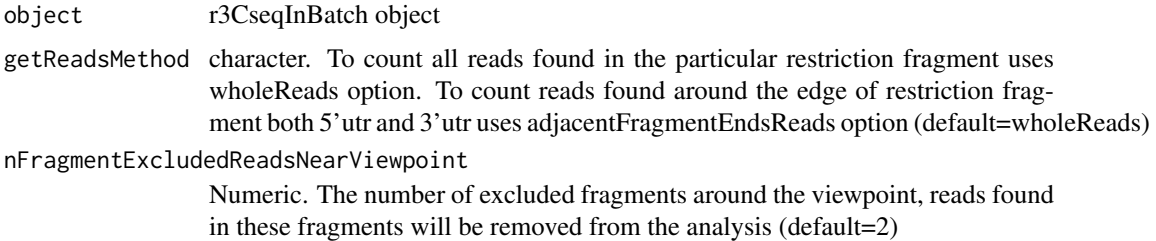

# Value

The RangedData represents the number of reads per each restriction fragment

# Author(s)

S. Thongjuea

## See Also

[getReadCountPerWindow,](#page-19-1) [getReadCountPerRestrictionFragment](#page-18-1)

## Examples

#See the vignette

#### getBatchReadCountPerWindow

*count reads per window size for replicates analysis*

# Description

Counts the number of reads from 3C-Seq data per each window size for replicates analysis

# Usage

getBatchReadCountPerWindow(object,windowSize=5e3,nFragmentExcludedReadsNearViewpoint=2,mode=c("r

## Arguments

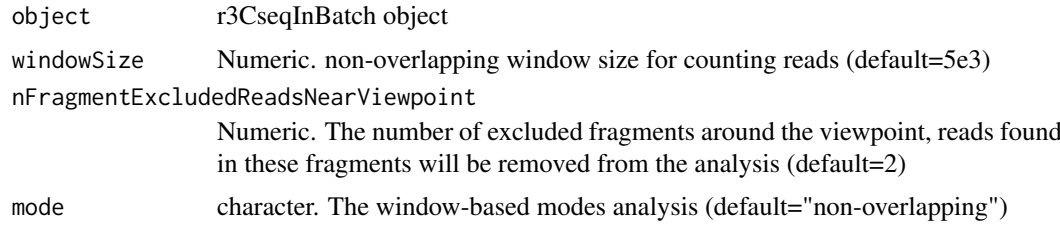

# Value

The RangedData represents the number of reads per each window size

## Author(s)

S. Thongjuea

# See Also

[getReadCountPerRestrictionFragment,](#page-18-1) [getBatchReadCountPerRestrictionFragment,](#page-13-1) [getReadCount-](#page-19-1)[PerWindow,](#page-19-1)

## Examples

#See the vignette

<span id="page-15-1"></span>getContrInteractionsInRefseq

*identified significant interaction regions for RefSeq genes*

## Description

Get a list of genes that contain strong interaction signals in the control

## Usage

getContrInteractionsInRefseq(obj,cutoff.qvalue=0.05,expanded\_upstream=50e3,expanded\_downstream=1

## Arguments

obj obj is r3Cseq or r3CseqInBatch object cutoff.qvalue Numeric. The cutoff q-value (default=0.05) expanded\_upstream Numeric. The expanded distance from the upstream of a gene start (default=50e3) expanded\_downstream Numeric. The expanded distance from the downstream of a gene end (default  $=10e3$ 

## Value

List of identified genes, which contain strong interaction signals

## Author(s)

S. Thongjuea

#### See Also

[getContrInteractionsInRefseq](#page-15-1)

#### Examples

<span id="page-15-0"></span>

<span id="page-16-0"></span>

This method has been removed.

getExpInteractionsInRefseq

*identified significant interaction regions for RefSeq genes*

## Description

Get a list of genes that contain strong interaction signals in the experiment

## Usage

getExpInteractionsInRefseq(obj,cutoff.qvalue=0.05,expanded\_upstream=50e3,expanded\_downstream=10e3)

## Arguments

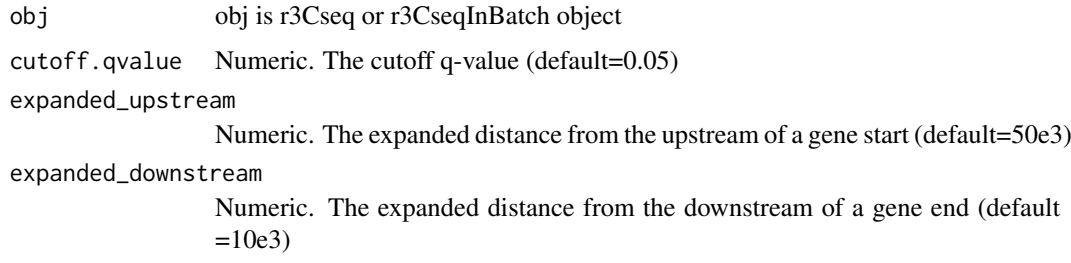

## Value

List of identified genes, which contain strong interaction signals

# Author(s)

S. Thongjuea

## See Also

[getContrInteractionsInRefseq](#page-15-1)

# Examples

<span id="page-17-1"></span><span id="page-17-0"></span>

Calculate z-score, assign p-value and q-value to each interaction regions

# Usage

```
getInteractions(object,smoothing.parameter=0.1,fdr=0.05)
```
## Arguments

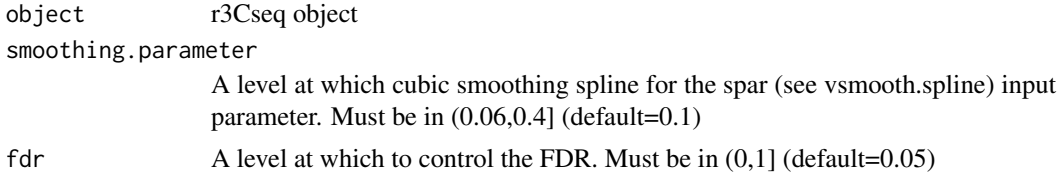

# Value

The interaction regions show in the RangedData

# Author(s)

S. Thongjuea

## See Also

[getBatchInteractions](#page-12-1) [vsmooth.spline](#page-0-0)

## Examples

#See the vignette

<span id="page-17-2"></span>getRawReads *Get aligned reads from the BAM file*

## Description

Reading in the input BAM file and then store it in the GRanged object

## Usage

```
getRawReads(object)
```
# Arguments

object r3Cseq object

## <span id="page-18-0"></span>Value

The GRangedData represents the aligned reads from the BAM file

## Author(s)

S. Thongjuea

## See Also

[getBatchRawReads,](#page-13-2)

## Examples

#See the vignette

<span id="page-18-1"></span>getReadCountPerRestrictionFragment

*count reads per resitrcition fragment*

## Description

Counts the number of reads from 3C-Seq data per each restriction fragment

## Usage

getReadCountPerRestrictionFragment(object,getReadsMethod = c("wholeReads", "adjacentFragmentEnds nFragmentExcludedReadsNearViewpoint=2)

## Arguments

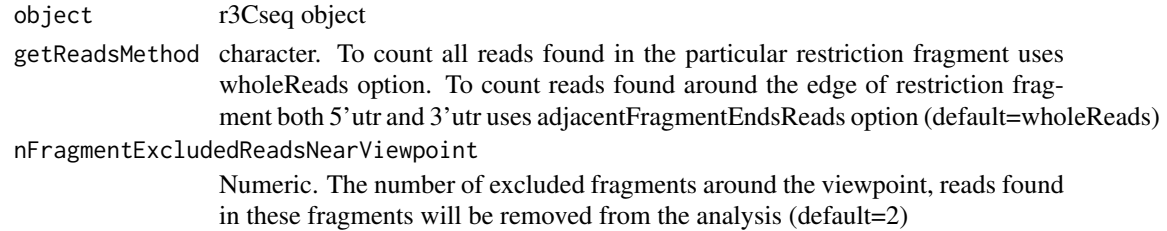

## Value

The RangedData represents the number of reads per each restriction fragment

# Author(s)

S. Thongjuea

## See Also

[getReadCountPerWindow,](#page-19-1) [getBatchReadCountPerRestrictionFragment](#page-13-1)

## Examples

<span id="page-19-1"></span><span id="page-19-0"></span>getReadCountPerWindow *count reads per window size*

## Description

Counts the number of reads from 3C-Seq data per each window size

## Usage

getReadCountPerWindow(object,windowSize=5e3,nFragmentExcludedReadsNearViewpoint=2,mode=c("non-ov

#### Arguments

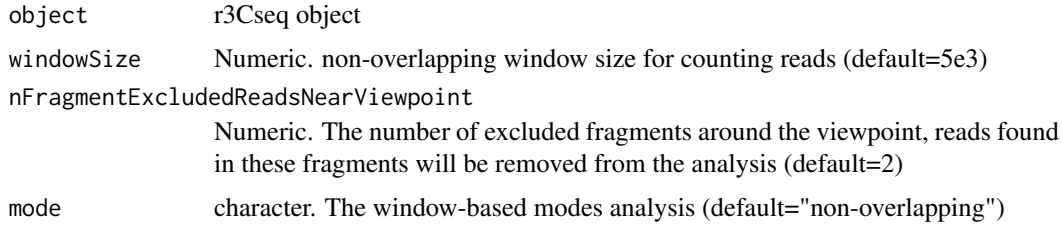

# Value

The RangedData represents the number of reads per each window size

## Author(s)

S. Thongjuea

## See Also

[getReadCountPerRestrictionFragment,](#page-18-1)

## Examples

#See the vignette

getViewpoint *get the viewpoint of 3C-seq data*

## Description

The viewpoint is the bait of 3C method, which can be a promoter region of an interested gene, an enhancer, and a transcrition factor binding region.

## Usage

getViewpoint(obj)

# <span id="page-20-0"></span>hg18refGene 21

## Arguments

obj r3Cseq or r3CseqInBatch object

## Value

The viewpoint shows in the IRanges

## Author(s)

S. Thongjuea

## Examples

#See the vignette

hg18refGene *hg18's refGenes*

# Description

The human (hg18) reference genes from UCSC

hg19refGene *hg19's refGenes*

# Description

The human (hg19) reference genes from UCSC

mm10refGene *mm10's refGenes*

# Description

The mouse (mm10) reference genes from UCSC

mm9refGene *mm9's refGenes*

# Description

The mouse (mm9) reference genes from UCSC

<span id="page-21-0"></span>

The example aligned reads generated by 3C-Seq protocol from fetal brain. The promoter region of the Myb's gene was selected as the viewpoint. This data was transformed from aligned reads shown in the BAM file to GRanged object by using Rsamtools.

Myb\_prom\_FL *Myb\_prom\_FL a data set for the example of r3Cseq analysis*

#### Description

The example aligned reads generated by 3C-Seq protocol from fetal liver. The promoter region of the Myb's gene was selected as the viewpoint. This data was transformed from aligned reads shown in the BAM file to GRanged object by using Rsamtools.

plot3Cecdf *This method has been removed.*

## Description

This method has been removed.

<span id="page-21-1"></span>plotDomainogramNearViewpoint

*Plot domainogram of interaction regions near the viewpoint*

#### Description

Plot domainogram of interaction regions near the viewpoint

#### Usage

plotDomainogramNearViewpoint(object,smoothing.parameter=0.1,distance=5e5,maximum\_window=25e3,vie

#### Arguments

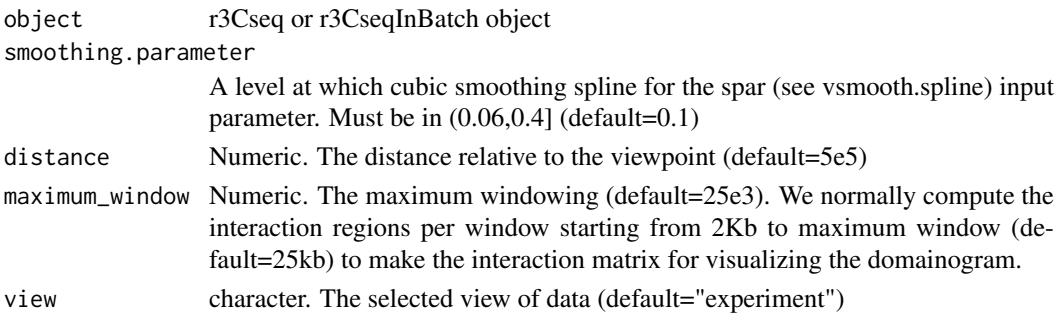

## <span id="page-22-0"></span>Value

Plots of domainogram for interaction regions close to the viewpoint

## Author(s)

S. Thongjuea

## See Also

[plotOverviewInteractions](#page-23-1), [plotInteractionsPerChromosome](#page-23-2), [plotInteractionsNearViewpoint](#page-22-1)

## Examples

# See the vignette

<span id="page-22-1"></span>plotInteractionsNearViewpoint

*Plot identified interaction regions near the viewpoint*

# Description

Plot identified interaction regions near the viewpoint

# Usage

```
plotInteractionsNearViewpoint(obj,distance=5e5,log2fc_cutoff=1,yLim=0)
```
## Arguments

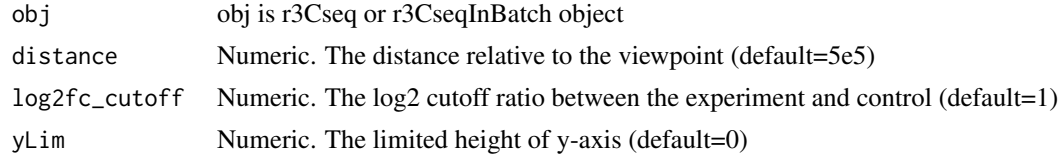

## Value

Plots of identified interaction regions close to the viewpoint

## Author(s)

S. Thongjuea

#### See Also

[plotOverviewInteractions](#page-23-1), [plotInteractionsPerChromosome](#page-23-2), [plotDomainogramNearViewpoint](#page-21-1)

# Examples

## <span id="page-23-2"></span><span id="page-23-0"></span>plotInteractionsPerChromosome

*Plot interaction regions per each chromosome of interest*

## Description

Plot the distribution of interaction regions per each chromosome

# Usage

plotInteractionsPerChromosome(obj, chromosomeName)

## Arguments

obj obj is r3Cseq or r3CseqInBatch object. chromosomeName Character. The input chromosome name (e.g. "chr1")

## Value

Plots of interaction regions per chromosome.

# Author(s)

S. Thongjuea

# See Also

[plotInteractionsNearViewpoint](#page-22-1), [plotOverviewInteractions](#page-23-1), [plotDomainogramNearViewpoint](#page-21-1)

## Examples

# See the vignette

<span id="page-23-1"></span>plotOverviewInteractions

*Plot overview of identified interaction regions for genome-wide*

# Description

Plot the distribution of identified interaction regions across genome

## Usage

plotOverviewInteractions(obj, cutoff.qvalue=0.05)

## Arguments

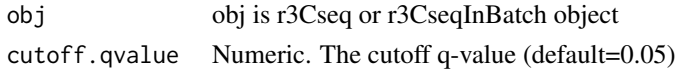

#### <span id="page-24-0"></span>r3Cseq-class 25

#### Value

Plots of identified 3C-Seq interaction regions genome-wide

#### Author(s)

S. Thongjuea

#### See Also

[plotInteractionsNearViewpoint](#page-22-1), [plotInteractionsPerChromosome](#page-23-2), [plotDomainogramNearViewpoint](#page-21-1)

#### Examples

# See the vignette

r3Cseq-class *r3Cseq objects*

#### <span id="page-24-1"></span>Description

The r3Cseq class is the extended class from r3CseqCommon class. It is a general container for storing and manipulating a set of input parameters, RangeData of interactions regions from r3Cseq analysis , and the raw reads GRanged data of the genome-wide interaction signal generated by next-generation sequencing.

## Extends

Class r3CseqCommon, directly.

## Slots

- organismName Object of class "character" the version of particular assembly genome from UCSC (e.g. mm9, hg18, hg19) . The package supports three genome assemblies consisting of mouse (mm9), and human (hg18, hg19).
- restrictionEnzyme Object of class "character" this is the primary restriction enzyme name using in 3C-Seq experiment
- viewpoint\_chromosome Object of class "character" chromosome name of where is the viewpoint located eg. chr10, chrX etc.
- viewpoint\_primer\_forward Object of class "character" the forward primer DNA sequences for the viewpoint amplification
- viewpoint\_primer\_reverse Object of class "character" the reverse primer DNA sequences for the viewpoint amplification
- expReadCount Object of class "RangedData" the read count in experiment

contrReadCount Object of class "RangedData" the read count in control

expRPM Object of class "RangedData" the normalized read read per million in experiment

contrRPM Object of class "RangedData" the normalized read read per million in control

expInteractionRegions Object of class "RangedData" the identified interaction regions in experiment

- <span id="page-25-0"></span>contrInteractionRegions Object of class "RangedData" the identified interaction regions in control
- isControlInvolved Object of class "logical" the logical to ask whether the control is involved in the analysis or not
- alignedReadsBamExpFile Object of class "character" the file name of experiment in BAM format
- alignedReadsBamContrFile Object of class "character" the file name of control in BAM format

expLabel Object of class "character" the experiment name

contrLabel Object of class "character" the control name

expLibrarySize Object of class "integer" the library size of experiment contrLibrarySize Object of class "integer" the library size of control expReadLength Object of class "integer" the read length of experiment contrReadLength Object of class "integer" the read length of experiment expRawData Object of class "GRanges" the raw reads found in experiment contrRawData Object of class "GRanges" the raw reads found in control

#### Author(s)

S. Thongjuea

#### See Also

[r3CseqCommon,](#page-25-1) [r3CseqInBatch](#page-26-1)

#### Examples

# See the vignette

r3CseqCommon-class *r3CseqCommon objects*

#### <span id="page-25-1"></span>Description

The r3CseqCommon class is a general container for storing and manipulating a set of input parameters, RangeData of interactions regions from r3Cseq analysis. It is a root class for r3Cseq and r3CseqInBatch classes.

#### Slots

- organismName Object of class "character" the version of particular assembly genome from UCSC (e.g. mm9, hg18, hg19) . The package supports three genome assemblies consisting of mouse (mm9), and human (hg18, hg19).
- restrictionEnzyme Object of class "character" this is the primary restriction enzyme name using in 3C-Seq experiment
- viewpoint\_chromosome Object of class "character" chromosome name of where is the viewpoint located eg. chr10, chrX etc.
- <span id="page-26-0"></span>viewpoint\_primer\_forward Object of class "character" the forward primer DNA sequences for the viewpoint amplification
- viewpoint\_primer\_reverse Object of class "character" the reverse primer DNA sequences for the viewpoint amplification
- expReadCount Object of class "RangedData" the read count in experiment

contrReadCount Object of class "RangedData" the read count in control

- expRPM Object of class "RangedData" the normalized read read per million in experiment
- contrRPM Object of class "RangedData" the normalized read read per million in control
- expInteractionRegions Object of class "RangedData" the identified interaction regions in experiment
- contrInteractionRegions Object of class "RangedData" the identified interaction regions in control
- isControlInvolved Object of class "logical" the logical to ask whether the control is involved in the analysis or not

#### Author(s)

S. Thongjuea

#### See Also

[r3Cseq,](#page-24-1) [r3CseqInBatch](#page-26-1)

#### Examples

# See the vignette

r3CseqInBatch-class *r3CseqInBatch objects*

#### <span id="page-26-1"></span>Description

The r3CseqInBatch class is the extended class from r3CseqCommon class. It is a general container for storing and manipulating a set of input parameters, RangeData of interactions regions from r3Cseq analysis for replicates data sets.

#### Extends

Class r3CseqCommon, directly.

## Slots

- organismName Object of class "character" the version of particular assembly genome from UCSC (e.g. mm9, hg18, hg19) . The package supports three genome assemblies consisting of mouse (mm9), and human (hg18, hg19).
- restrictionEnzyme Object of class "character" this is the primary restriction enzyme name using in 3C-Seq experiment
- viewpoint\_chromosome Object of class "character" chromosome name of where is the viewpoint located eg. chr10, chrX etc.
- <span id="page-27-0"></span>viewpoint\_primer\_forward Object of class "character" the forward primer DNA sequences for the viewpoint amplification
- viewpoint\_primer\_reverse Object of class "character" the reverse primer DNA sequences for the viewpoint amplification
- expReadCount Object of class "RangedData" the read count in experiment

contrReadCount Object of class "RangedData" the read count in control

- expRPM Object of class "RangedData" the normalized read read per million in experiment
- contrRPM Object of class "RangedData" the normalized read read per million in control
- expInteractionRegions Object of class "RangedData" the identified interaction regions in experiment
- contrInteractionRegions Object of class "RangedData" the identified interaction regions in control
- isControlInvolved Object of class "logical" the logical to ask whether the control is involved in the analysis or not
- bamFilesDirectory Object of class "character" the path name of directory that contains BAM files
- BamExpFiles Object of class "vector" the file names of BAM files in the experiment

BamContrFiles Object of class "vector" the file names of BAM files in the control

- expBatchLabel Object of class "vector" the labeled experiment names
- contrBatchLabel Object of class "vector" the labeled control names
- readCountTable Object of class "RangedData" the read count table

RPMsTable Object of class "RangedData" the normalized read per million table

expBatchLibrarySize Object of class "vector" the library size of each experiment

contrBatchLibrarySize Object of class "vector" the library size of each control

expBatchReadLength Object of class "vector" the read length of experiments

contrBatchReadLength Object of class "vector" the read length of controls

#### Author(s)

S. Thongjuea

#### See Also

[r3CseqCommon,](#page-25-1) [r3CseqInBatch](#page-26-1)

#### Examples

# See the vignette

rn5refGene *rn5's refGenes*

#### **Description**

The rat (rn5) reference genes from UCSC

# <span id="page-28-0"></span>Index

∗Topic classes r3Cseq-class, [25](#page-24-0) r3CseqCommon-class, [26](#page-25-0) r3CseqInBatch-class, [27](#page-26-0) ∗Topic datasets enzymeDb, [6](#page-5-0) hg18refGene, [21](#page-20-0) hg19refGene, [21](#page-20-0) mm10refGene, [21](#page-20-0) mm9refGene, [21](#page-20-0) Myb\_prom\_FB, [22](#page-21-0) Myb\_prom\_FL, [22](#page-21-0) rn5refGene, [28](#page-27-0) calculateBatchRPM, [3,](#page-2-0) *[4](#page-3-0)* calculateBatchRPM,r3CseqInBatch-method *(*calculateBatchRPM*)*, [3](#page-2-0) calculateRPM, *[3](#page-2-0)*, [3,](#page-2-0) *[6](#page-5-0)*, *[12](#page-11-0)* calculateRPM,r3Cseq-method *(*calculateRPM*)*, [3](#page-2-0) contrCoverage, [4](#page-3-0) contrCoverage, r3Cseq-method *(*contrCoverage*)*, [4](#page-3-0) contrInteractionRegions, [4,](#page-3-0) *[7](#page-6-0)* contrInteractionRegions,r3CseqCommon-method *(*contrInteractionRegions*)*, [4](#page-3-0) contrRawData, [5](#page-4-0) contrRawData,r3Cseq-method *(*contrRawData*)*, [5](#page-4-0) contrRawData<- *(*contrRawData*)*, [5](#page-4-0) contrRawData<-, r3Cseq-method *(*contrRawData*)*, [5](#page-4-0) contrReadCount, [5,](#page-4-0) *[11](#page-10-0)* contrReadCount,r3CseqCommon-method *(*contrReadCount*)*, [5](#page-4-0) contrRPM, *[3,](#page-2-0) [4](#page-3-0)*, [6,](#page-5-0) *[12](#page-11-0)* contrRPM,r3CseqCommon-method *(*contrRPM*)*, [6](#page-5-0)

enzymeDb, [6](#page-5-0) expCoverage, [7](#page-6-0) expCoverage, r3Cseq-method *(*expCoverage*)*, [7](#page-6-0) expInteractionRegions, *[4](#page-3-0)*, [7](#page-6-0)

expInteractionRegions,r3CseqCommon-method *(*expInteractionRegions*)*, [7](#page-6-0) export3Cseq2bedGraph, [8,](#page-7-0) *[9,](#page-8-0) [10](#page-9-0)* export3Cseq2bedGraph,r3Cseq-method *(*export3Cseq2bedGraph*)*, [8](#page-7-0) export3CseqRawReads2bedGraph, [8](#page-7-0) export3CseqRawReads2bedGraph,r3Cseq-method *(*export3CseqRawReads2bedGraph*)*, [8](#page-7-0) exportBatchInteractions2text, [9](#page-8-0) exportBatchInteractions2text,r3CseqInBatch-method *(*exportBatchInteractions2text*)*, [9](#page-8-0) exportInteractions2text, *[8,](#page-7-0) [9](#page-8-0)*, [10,](#page-9-0) *[13](#page-12-0)* exportInteractions2text,r3Cseq-method *(*exportInteractions2text*)*, [10](#page-9-0) expRawData, *[5](#page-4-0)*, [10,](#page-9-0) *[11](#page-10-0)* expRawData,r3Cseq-method *(*expRawData*)*, [10](#page-9-0) expRawData<- *(*expRawData*)*, [10](#page-9-0) expRawData<-,r3Cseq-method *(*expRawData*)*, [10](#page-9-0) expReadCount, *[6](#page-5-0)*, [11](#page-10-0) expReadCount,r3CseqCommon-method *(*expReadCount*)*, [11](#page-10-0) expRPM, *[3,](#page-2-0) [4](#page-3-0)*, *[6](#page-5-0)*, [12](#page-11-0) expRPM,r3CseqCommon-method *(*expRPM*)*, [12](#page-11-0) generate3CseqReport, [12](#page-11-0) generate3CseqReport,r3Cseq-method *(*generate3CseqReport*)*, [12](#page-11-0) generate3CseqReport,r3CseqInBatch-method *(*generate3CseqReport*)*, [12](#page-11-0) getBatchInteractions, [13,](#page-12-0) *[18](#page-17-0)* getBatchInteractions,r3CseqInBatch-method *(*getBatchInteractions*)*, [13](#page-12-0) getBatchRawReads, [14,](#page-13-0) *[19](#page-18-0)* getBatchRawReads,r3CseqInBatch-method *(*getBatchRawReads*)*, [14](#page-13-0) getBatchReadCountPerRestrictionFragment, [14,](#page-13-0) *[16](#page-15-0)*, *[19](#page-18-0)* getBatchReadCountPerRestrictionFragment,r3CseqInBatch-m *(*getBatchReadCountPerRestrictionFragment*)*, [14](#page-13-0)

#### 30 INDEX

```
getBatchReadCountPerWindow, 15
getBatchReadCountPerWindow,r3CseqInBatch-method
        (getBatchReadCountPerWindow),
        15
getContrInteractionsInRefseq, 16, 16, 17
getContrInteractionsInRefseq,r3Cseq-method
        (getContrInteractionsInRefseq),
        16
getCoverage, 17
getCoverage,r3Cseq-method
        (getCoverage), 17
getExpInteractionsInRefseq, 17
getExpInteractionsInRefseq,r3Cseq-method
        (getExpInteractionsInRefseq),
        17
getInteractions, 4, 7, 8, 13, 18
getInteractions,r3Cseq-method
        (getInteractions), 18
getRawReads, 14, 18
getRawReads,r3Cseq-method
        (getRawReads), 18
getReadCountPerRestrictionFragment, 6,
        11, 15, 16, 19, 20
getReadCountPerRestrictionFragment,r3Cseq-method
        (getReadCountPerRestrictionFragment),
        19
getReadCountPerWindow, 15, 16, 19, 20
getReadCountPerWindow,r3Cseq-method
        (getReadCountPerWindow), 20
getViewpoint, 20
getViewpoint,r3Cseq-method
        (getViewpoint), 20
hg18refGene, 21
hg19refGene, 21
mm10refGene, 21
mm9refGene, 21
Myb_prom_FB, 22
Myb_prom_FL, 22
plot3Cecdf, 22
plot3Cecdf,r3Cseq-method (plot3Cecdf),
        22
plotDomainogramNearViewpoint, 22, 23–25
plotDomainogramNearViewpoint,r3Cseq-method
        (plotDomainogramNearViewpoint),
        22plotInteractionsNearViewpoint, 13, 23,
        23, 24, 25
plotInteractionsNearViewpoint,r3Cseq-method
        (plotInteractionsNearViewpoint),
        23
                                               plotInteractionsPerChromosome, 13, 23,
                                                        24, 25
                                               plotInteractionsPerChromosome,r3Cseq-method
                                                        (plotInteractionsPerChromosome),
                                                        24
                                               plotOverviewInteractions, 13, 23, 24, 24
                                               plotOverviewInteractions,r3Cseq-method
                                                        (plotOverviewInteractions), 24
                                               r3Cseq, 27
                                               r3Cseq (r3Cseq-class), 25
                                               r3Cseq-class, 25
                                               r3CseqCommon, 26, 28
                                               r3CseqCommon (r3CseqCommon-class), 26
                                               r3CseqCommon-class, 26
                                               r3CseqInBatch, 26–28
                                               r3CseqInBatch (r3CseqInBatch-class), 27
                                               r3CseqInBatch-class, 27
                                               rn5refGene, 28
                                               vsmooth.spline, 13, 18
```